## **TECHNICAL SERVICES OFFERING ORDER FORM**

**Number: \_\_\_\_\_\_\_\_\_**

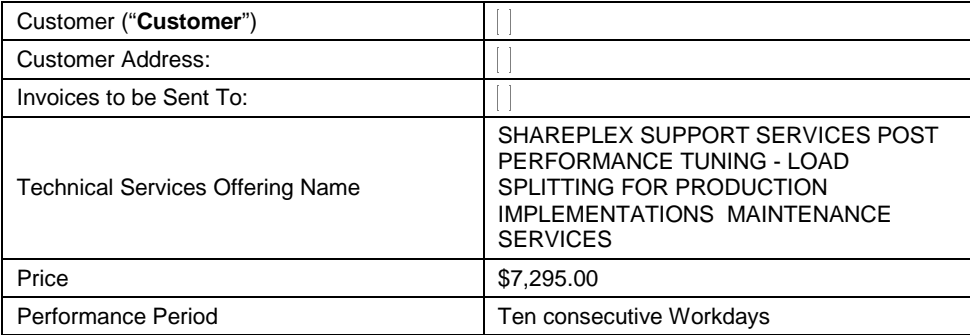

This Technical Services Offering Order Form is for Customer to purchase and Quest Software Inc. ("**Quest**") to provide technical consulting ("**Activities**") during the Performance Period for the Price stated above. Quest will provide the Activities in six to eight three-hour sessions ("each, a **Session**").

The planned Activities are stated in Exhibit 1 and will be provided remotely and in English. Customer will allow the use of a screensharing program such as WebEx to allow Quest to view, but not access, the implementation of the Software in Customer's environment. Prior to the start of the planned Activities, Customer must (a) have the then-current version(s) of the applicable Software installed and (b) back up all data and software that will could be affected during the performance of the Activities.

The Performance Period shall begin on a date agreed to in writing (via email) by Quest and Customer. Customer shall schedule each Session at least one day in advance. If Customer is not available for a scheduled Session, Quest may reschedule at its convenience.

Although Quest is not obligated to provide any Activities or Sessions after the last day of the Performance Period, it may in its reasonable discretion, agree to do so. A "Workday" is a weekday (Monday through Friday) that is not a holiday.

This Technical Services Order Form is governed by the terms and conditions stated above and at [http://software.Quest.com/legal/service-agreements.aspx](http://software.dell.com/legal/service-agreements.aspx) as of the date this Technical Services Order Form is executed by Customer (the "Quest Services Terms"). This Technical Services Order Form is an SO under the Quest Services Terms, which are hereby incorporated herein.

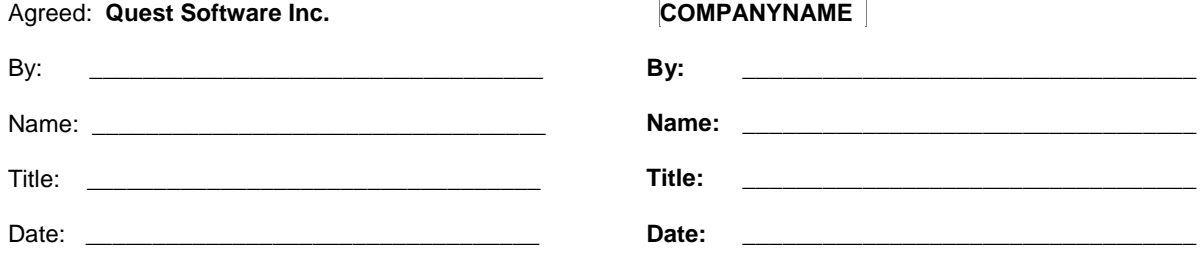

# **Exhibit 1**

# **SharePlex Post Performance Tuning – Load Splitting & Knowledge Transfer**

The SharePlex Load Splitting Service is a remote service and provides customers with a reference production deployment with one tuned post queue of the SharePlex software. This service offering is appropriate for small to medium sized databases. This is defined as databases from 1-750 GB in size with a maximum redo volume of 250GB per day. Service limited to one SharePlex Reporting or DR stream Instance Only, and limited to one queue.

### **PLANNED ACTIVITIES**

- Planning
	- Finalize logistics including scheduling, remote access requirements and web conferencing needs.
	- Sending out a project initiation documentation packet consisting of a pre installation checklist, HW/SW requirements document, project logistics document and information on IP port numbers, contacts, remote access, dba contact, and other prerequisites.
	- Verify the software prerequisites are installed within the environment
- SharePlex Post Performance Tuning & Design
	- Review outstanding Support cases.
	- Insure all available/appropriate patches are installed and operational.
	- Review Replication architecture and purpose.

#### Phase 1: Data Assessment and Post Replication design

- Assess current post volume for database.
- Assess the current post queue configuration.
- Validate all environments are ready for Post Tuning and Load splitting.

#### Phase 2: SharePlex Post Analysis and Configuration

Configure Post queues in SharePlex in test environment:

- Assess the configuration to split the load
- Determine if Analyze is required or tables with load can be split based on customer input without Analyze.
- Run "Analyze config" on Source on different port for the stipulated time for the volumes to build configuration plan (varies based on customer specs).
- Review the output of the Analyze command.
- Validate data integrity at the time of the engagement.
- Prepare the config for activation.

#### Phase 3: Implement SharePlex in production environment:

- Activate SharePlex configuration.
- Ensure post queues are present on Target database.
- Process backlog.
- Validate data integrity at the time of the engagement.
- Run load on system to best reflect expected production volume.
- Monitor replication and make appropriate changes as related to splitting queues.
- Knowledge Transfer
	- Quest will provide and review a report on their findings and recommendations.
	- Review features and functions related to the customer's SharePlex environment.
	- Best practices related administrative and system maintenance. Daily and monthly administrative checks.
	- Best practices related to SharePlex load splitting.
- Project Management
	- Sending out a project initiation documentation packet consisting as applicable of a project planning workbook (PPW), project logistics document.
	- Review with customer filled out PPW as well as HW/SW requirements.
	- The coordination of the services dates with the customer's main point of contact.
	- The Assignment of Consulting Resources.
	- The Management of the Project Issues List; Escalation Management Process with Support and Product Engineering as needed.
	- The Management of Project Documentation, communications, and frequency of status reports will be assessed during kick-off session.
	- Managing and maintaining additional needs and amendments to the existing TOF.

### **PREREQUISITES AND ASSUMPTIONS**

- The Customer's SharePlex Administrator with system administration responsibilities will be available to Quest during the performance of this Service.
- Customer's DBA Resource shall participate during engagement.
- During each Session:
	- o SharePlex must be running.
	- o SharePlex queues should be empty, all processes should be running, event log should be error free.
	- o SharePlex test load data will be available.
- Customer's environment will meet or exceed the hardware and operating environment software minimum requirement outlined in the SharePlex Systems Requirements Guide found on <https://support.quest.com/>